$E$ <sub>SEG<sub>E</sub>G</sub> **ENERGY MEASUREMENTS GROUP** 

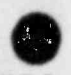

EGG-1183-1756  $UC-41$ December 1979

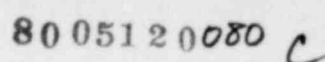

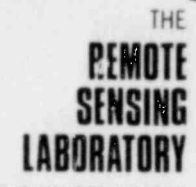

OF THE UNITED STATES DEPARTMENT OF ENERGY

AN AERIAL RADIOLOGICAL SURVEY OF THE AREA SURROUNDING THE

**LEGS** 

# UNC RECOVERY SYSTEMS FACILITY

WOOD RIVER JUNCTION, RHODE ISLAND DATE OF SURVEY: AUGUST 1979

J

## NOTICE **Example 2008**

O

 $\mathbf{r}$ 

 $\bullet$ 

 $\bullet$ 

 $\bullet$ 

O'

This report was prepared to document work sponsored by the United States Government. Neither the United States, nor its agent, the United States Department of Energy, nor any Federal employees, nor any of their contractors, subcontractors, or their employees makes any warranty, express or implied, or assumes any legal liability or responsibility for the accuracy, completeness, or usefulness of any information, apparatus, product or process disclosed, or represents that its use would not infringe privately owned rights.

Reference to a company or product name does not imply approval or recommendation of the product by EG&G or the United States Department of Energy to the exclusion of others that may be suitable.

Printed in the United States of America.

 $\mathcal{L} \left( \mathcal{L} \right)$  , where  $\mathcal{L} \left( \mathcal{L} \right)$  , where  $\mathcal{L} \left( \mathcal{L} \right)$  , where  $\mathcal{L} \left( \mathcal{L} \right)$ 

Available from:

National Technical Information Service U.S. Department of Commerce 5285 Port Royal Road Springfield, Virginia 22161

Price: **Operations Price:** Operations *Price:* 

Printed Copy \$4.00 Microfiche \$3.00 **FREE ENERGY MEASUREMENTS GROUP** 

>

>

>

)

)

)

)

EGG-1183-1756 December 1979

AN AERIAL RADIOLOGICAL SURVEY OF THE AREA SURROUNDING THE

, , i

# UNC RECOVERY SYSTEMS FACILITY

WOOD RIVER JUNCTION, RHODE ISLAND

DATE OF SURVEY: AUGUST 1979

C. M. Bluitt Project Scientist

) APPROVED FOR PUBLICATION

~

T. P. Stuart, Manager Remote Sensing Sciences Department

This Document is UNCLASSIFIED

G. P. Stobie Classification Officer

This work was performed by EG &G for the United States Nuclear Regulatory Commission through an EAO transfer of funds to Contract Number DE-ACO8-76NVO1183with the United States Department of Energy.

### ABSTRACT

, .

 $\bullet$ 

 $\bullet$ 

 $\bullet$ 

 $\bullet$ 

%

e:

 $\bullet$ 

 $\bullet$ 

An aerial radiological survey to measure terrestrial gamma radiation was carried out over the UNC Recovery Systems facility located near Wood River Junction, Rhode Island. At the time of the survey (August 1979) materials were being processed at the facility.

Gamma ray data were collected over a 3.63 km<sup>2</sup> area centered on the facility by flying north-south lines spaced 60 m apart. Processed data indicated that detected radioisotopes and their associated gamma ray exposure rates were consistent with those expected from normal background emitters, except at certain g locations described in this report.

Average exposure rates 1 m above the ground, as calculated from the aerial data, are presented in the form of an isopleth map. No ground sample data were taken at the time of the aerial survey.

L

# CONTENTS

\_ . . . , . \_ \_\_ \_ \_.

Abstract 2

### **Sections**

. **.** 

- 1.0 Introduction 5
- 2.0 Survey Area Location 5
- 3.0 Survey Method and Airborne Equipment 5
- 4.0 Data Processing 6
- ( 5.0 Discussion and Results 6

### Figures

 $\mathbf{f}$ 

9

I

:

9

.

- <sup>1</sup> Flight Lines 4
- 2 BO-105 Helicopter 5
- 3 Mobile Computer Processing Laboratory 6
- 4 Gross Count Exposure Rate Isopleth Map 7
- 5 Energy Spectrum Observed over the Site 8
- 6 Energy Spectrum Observed over Northwest Corner of the Site 8

Appendix 9

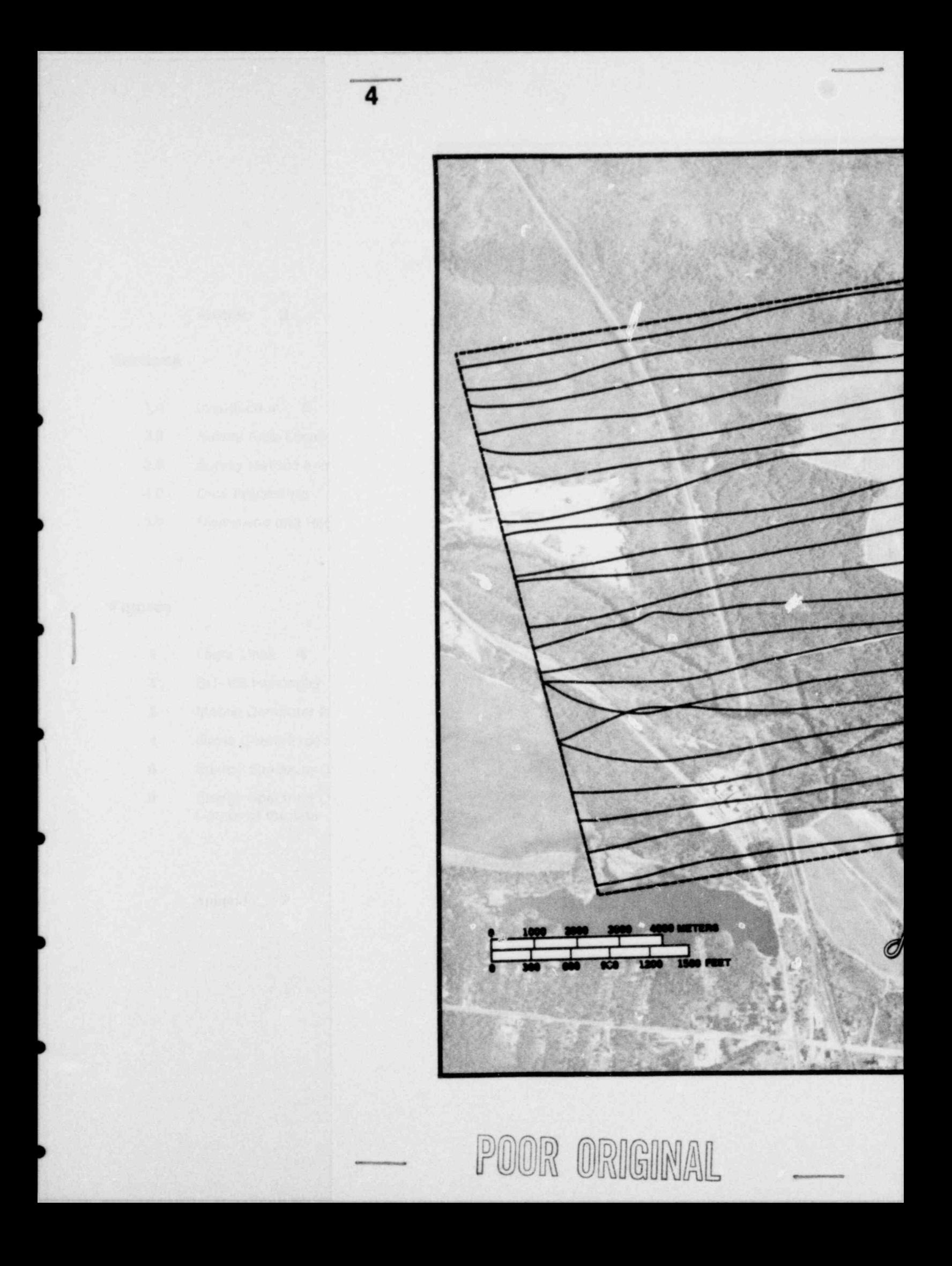

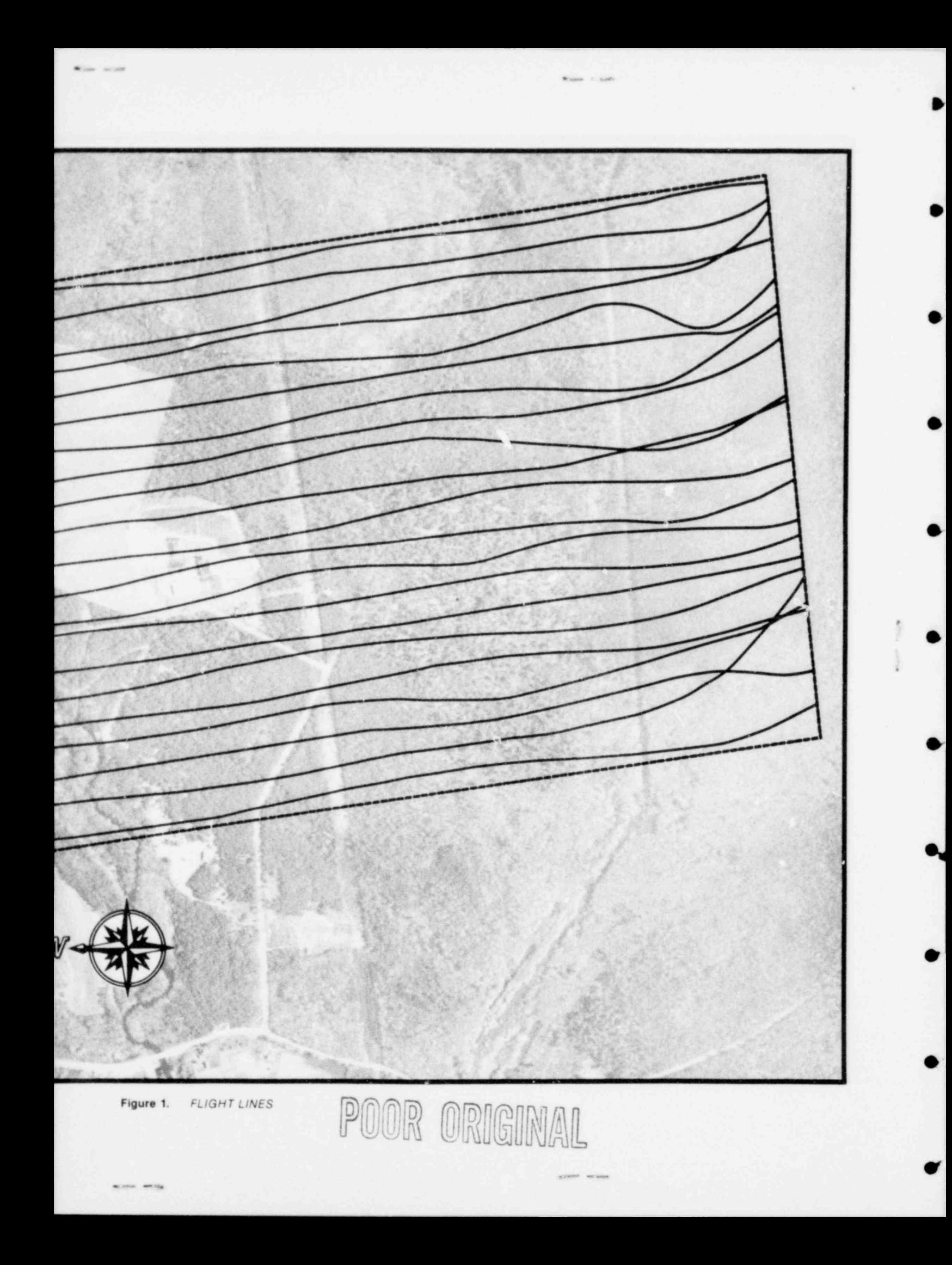

ERRATUM

Page 4, Figure 1

. .

: The distance scale should read as follows:

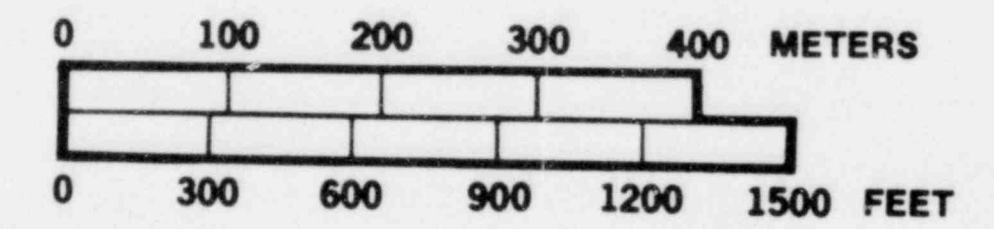

UNC RECOVERY SYSTEMS FACILITY WOOD RIVER JUNCTION, RHODE ISLAND EGG-1183-1756

> Date of Survey: August 1979 Date of Report: December 1979

> Date of Erratum: February 1980

### 1.0 INTRODUCTION

The purpose of this aerial survey was to document, at a given point in time, the location of all areas containing gamma emitting radioactivity (visible at the surface) and to aid local personnel in evaluating the magnitude and spatial extent of any radioactive contaminants released into the environment. This survey was conducted by Aerial Measuring Systems (AMS).\*

AMS is maintained by the United States Department of Energy (DOE) and operated by EG&G. Begun in 1958, AMS is a continuing nationwide program involving surveys to monitor radiation levels in and around facilities producing, utilizing, or storing radioactive materials. AMS is deployed for various aerial survey operations at the request of DOE, other<br>federal agencies (such as the United States This aircraft contains the REDAR system. federal agencies (such as the United States Nuclear Regulatory Commission), and state

from a base of operations at Quonset Point Naval extended from the rear of the helicopter. Each<br>Air Station, Bhode Island, The facility surveyed is detector is 12.7 cm in diameter and 5.1 cm in Air Station, Rhode Island. The facility surveyed is the UNC Recovery Systems facility. height. Gamma ray signals from the 20 detectors

)

)

)

centered on the UNC Recovery Systems facility. Trisponder master station mounted in the<br>This facility is located 1.2km southwest of Mood helicopter interrogated two remote transceivers This facility is located 1.2 km southwest of Wood helicopter interrogated two remote transceivers<br>River, lungting and 1 km north of Indian Codar mounted on towers outside the survey area. By River Junction and 1 km north of Indian Cedar Swamp.

An enlarged aerial photo of the site was used to computer processing<br>lay out the survey flight lines. The survey pattern positon coordinates. consisted of 25 parallel lines spaced at 60 m in like manner the radio altimeter measured the intervals, 4.5 km in length. The flight lines were time lag for the return of a pulsed signal and intervals, 4.5 km in length. The flight lines were time lag for the return of a pulsed signal and oriented in an east-west direction (Figure 1). oriented in an east-west direction (Figure 1). converted this to aircraft altitude. For altitudes up<br>Flight altitude was 45 meters. to 150 m the accuracy was +0.6 m or +2%

A BO-105 helicopter was utilized for the survey<br>
(Figure 2). The BO-105 carried a crew of two: pilot<br>
and navigator. It employed a lightweight version<br>
of the Radiation and Environmental Data fluctuation could be compensat

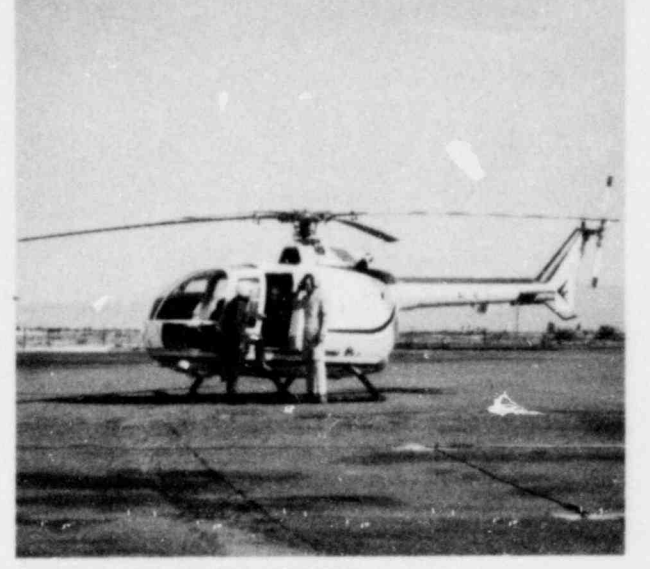

agencies.<br>
Acquisition and Recorder system (REDAR). The<br>
On 1 August 1979 this survey was conducted detectors were contained in an aluminum box On 1 August 1979 this survey was conducted detectors were contained in an aluminum box<br>from a base of operations at Quopset Point Navally extended from the rear of the helicopter. Each were summed and routed through an analog-to- The facility receives highly enriched uranium<br>which is processed to yield fuel for various uses in<br>Gamma spectra were accumulated in 1 second which is processed to yield fuel for various uses in Gamma spectra were accumulated in 1 second<br>test reactor operations.<br>intervals and recorded on 1/2 inch magnetic tape. intervals and recorded on 1/2 inch magnetic tape.

The helicopter position was established with two<br>systems: a Trisponder/202A Microwave Ranging<br>System (MRS) and an AL-101 radio altimeter. The An area 3.63 km<sup>2</sup> was surveyed. This area was System (MHS) and an AL-101 radio altimeter. The context of the UNC Becovery Systems facility Trisponder master station mounted in the measuring the round trip propagation time<br>between the master and remote stations the<br>master computed the distance to each (see 3.0 SURVEY METHOD AND AIRBORNE Appendix). These distances were recorded on<br>EQUIPMENT **And AIRBORNE** Appendix). These distances were recorded on magnetic tape each second. In subsequent<br>computer processing they were converted to

to 150 m, the accuracy was  $\pm 0.6$  m or  $\pm 2\%$ , whichever is greater. These data were also

\* Formerly the Aerial Radiological Measuring System The detectors and electronic systems which ( ARMS) accumulate and record the data are described briefly here. They are described in detail in a keV and 3000 keV) were corrected for system<br>grevious report.\* dead time and altitude deviation. Corrections to

Data processing was done with the Radiation and Environmental Data Analyzer and Computer<br>system (REDAC). This is a computer analysis<br>laboratory mounted in a mobile van (Figure 3).<br>The van and aircraît were based at the Quonset<br>The van and aircraît were based at the Quo Point Naval Air Station.

The REDAC consists primarily of two Cipher 5.0 DISCUSSION AND RESUL<sup>T</sup>S<br>Data tape drives, a Data General NOVA 840 computer, two Calcomp plotters, and a Analysis of the radiological data taken over the Tektronics CRT display screen. The computer area surrounding the UNC Recovery Systems Tektronics CRT display screen. The computer area surrounding the UNC Recovery Systems<br>has a 32 k-word core memory and an additional facility indicated that the terrestrial radioisotopes  $1.2 \times 10^6$ -word disc memory. An extensive and associated gamma ray exposure rates were collection of software routines is available for consistent with the natural background normally collection of software routines is available for data processing.

# The gross count data (integral counts between 50<br>
Figure 4 presents exposure rate isopleths

and Sensitivity (1976). Report No. EGG-1183-1691. The background in the area is vegas. The area is vegas in the range of the range of  $3-4 \mu$ R/h. Las Vegas, NV: EG&G.

dead time and altitude deviation. Corrections to the gross count rates were also made for contributions from radon, aircraft background, **4.0 DATA PROCESSING** and cosmic rays. Flights over a lake near Wood<br>Data processing was done with the Badiation and River Junction were used for this purpose.

from calibration data over a Nevada test range.

facility indicated that the terrestrial radioisotopes found within areas having similar geological bases.

Figure 4 presents exposure rate isopieris<br>Measuring System (ABMS): Systems. Proporting Measuring System (ARMS): Systems, Procedures, superimposed on an aerial photograph of the site.<br>and Sensitivity (1976) Benort No. EGG-1183, 691. The background in the area is in the range of

o

\*

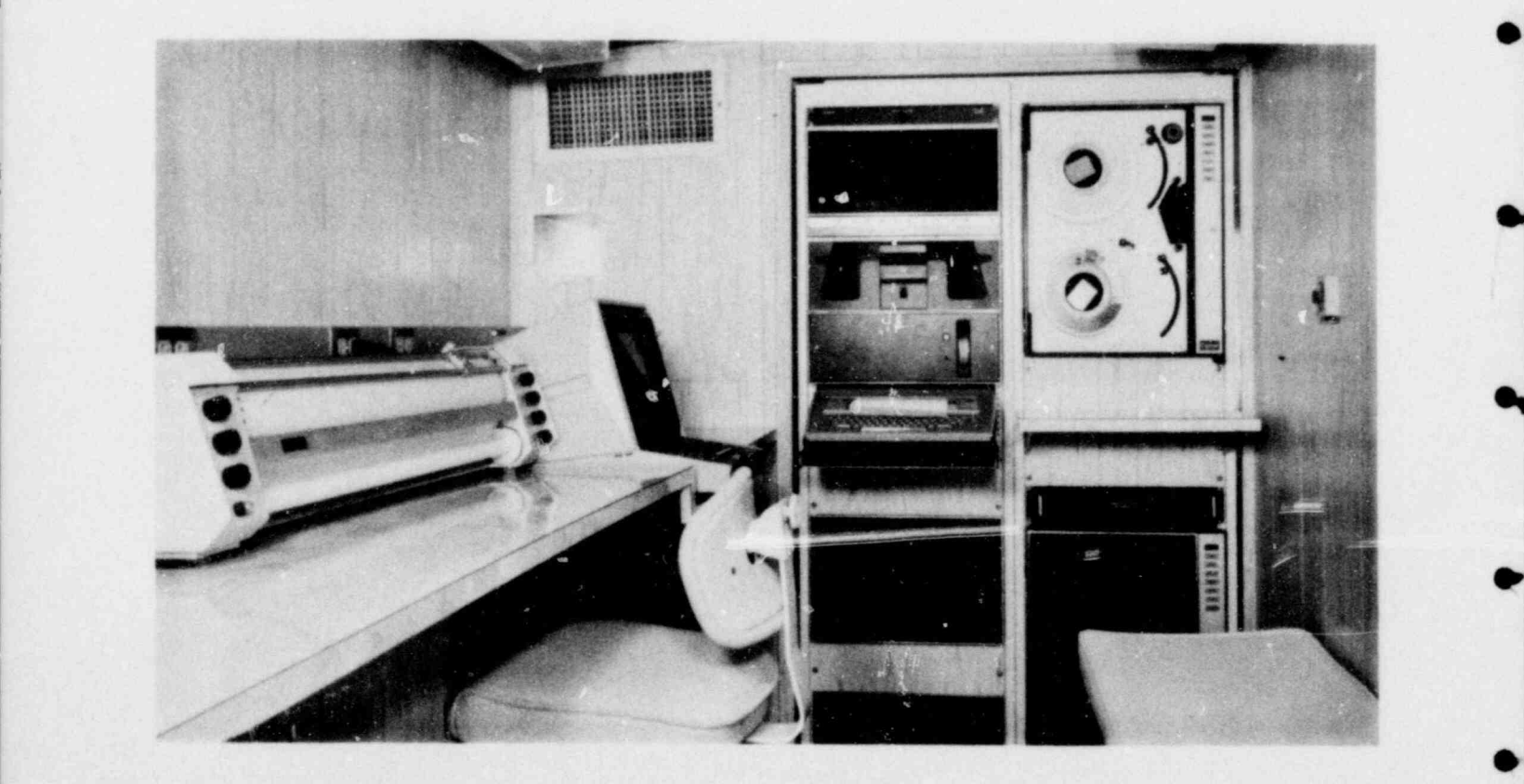

Figure 3. MOBILE COMPUTER PROCESSING LABORA TORY

f

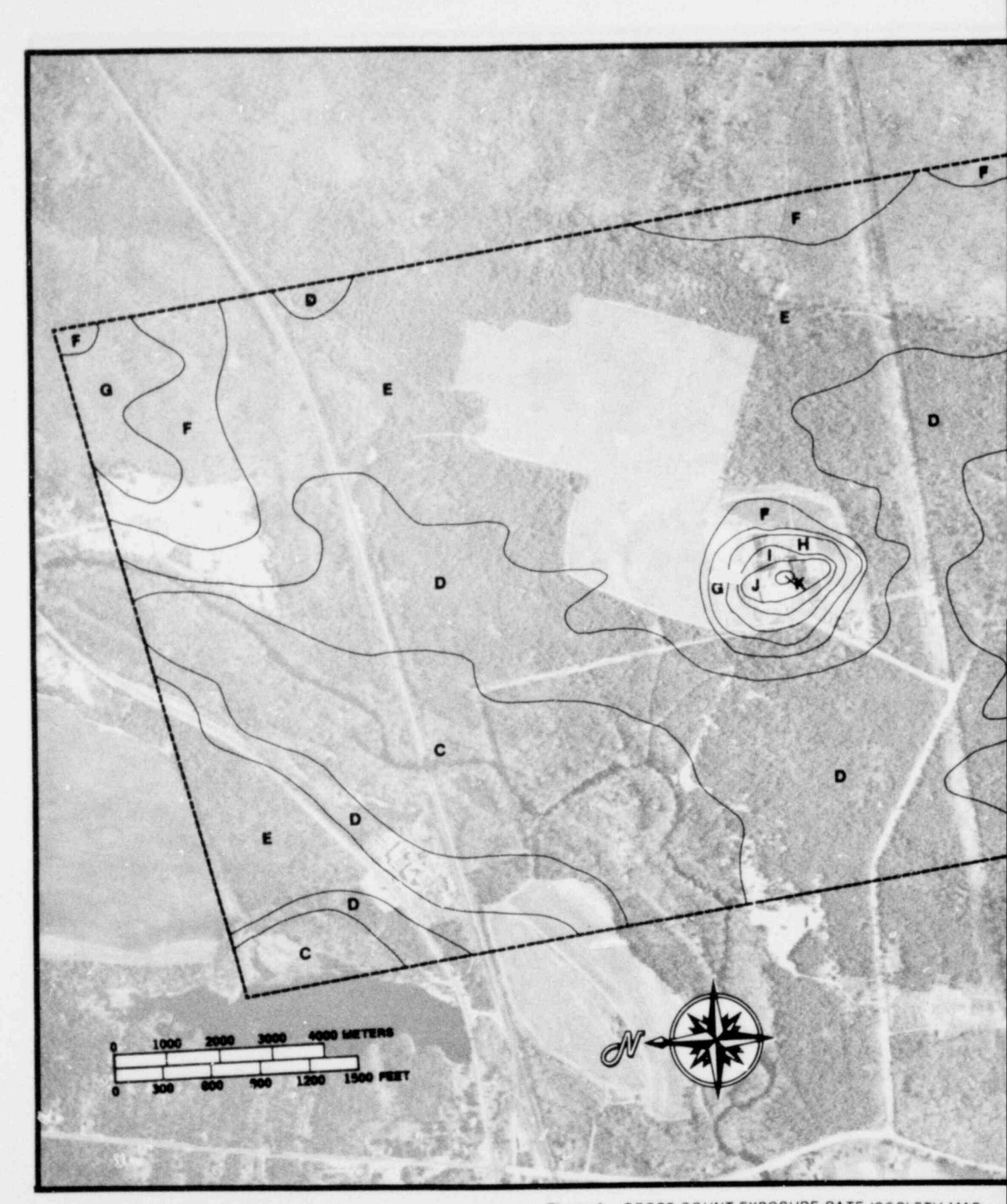

Figure 4. GROSS COUNT EXPOSURE RATE ISOPLETH MAP

POOR ORIGINAL

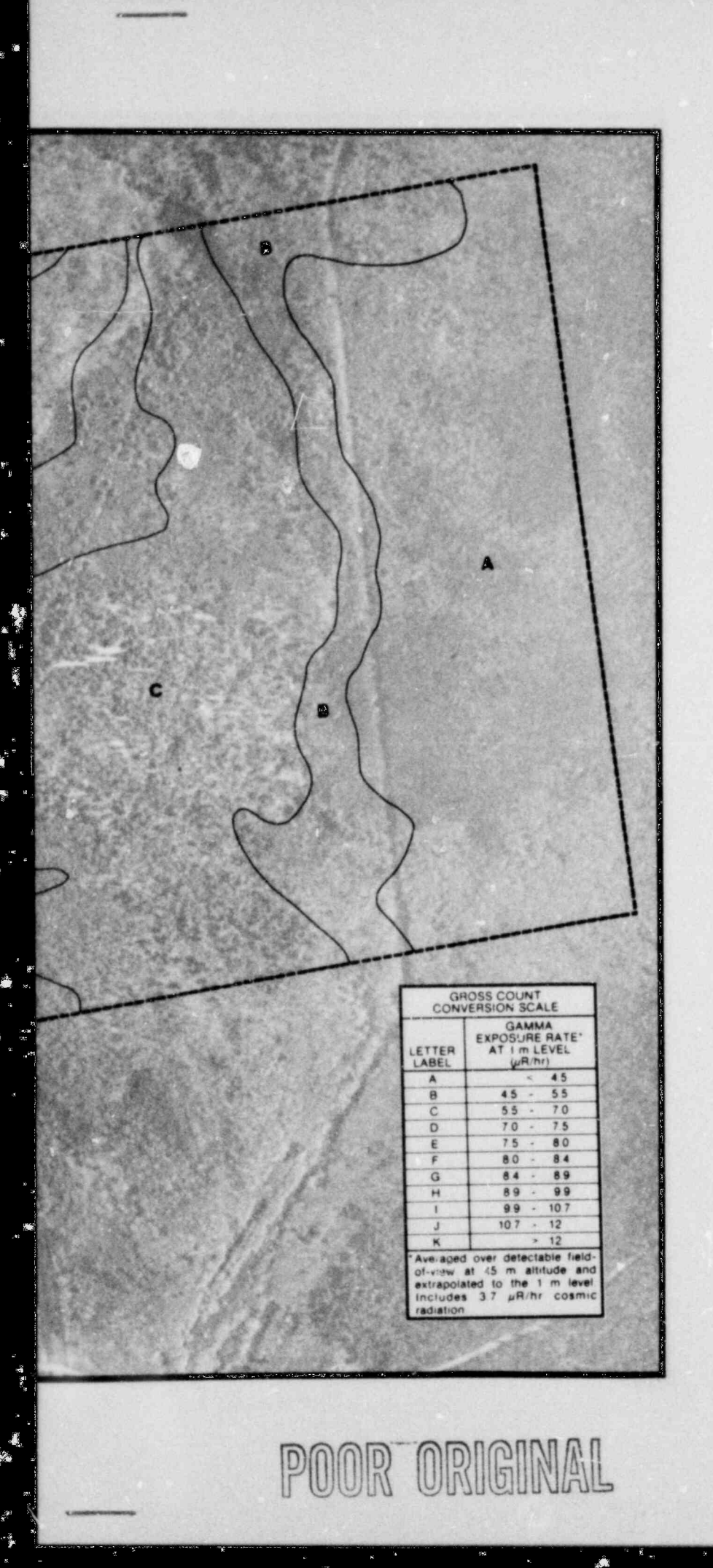

J.

東島 東

il

7

Figure 5 presents the energy spectrum of the high radiation level observed over the site due to contributions from enriched uranium.

Figure 6 shows a spectrum over the northwest corner of the site due to an increase in naturally occurring radio isotopes. The photo shows this area to be under construction on a type of gravel pit.

h.

€

 $\blacksquare$ 

 $\langle$ 

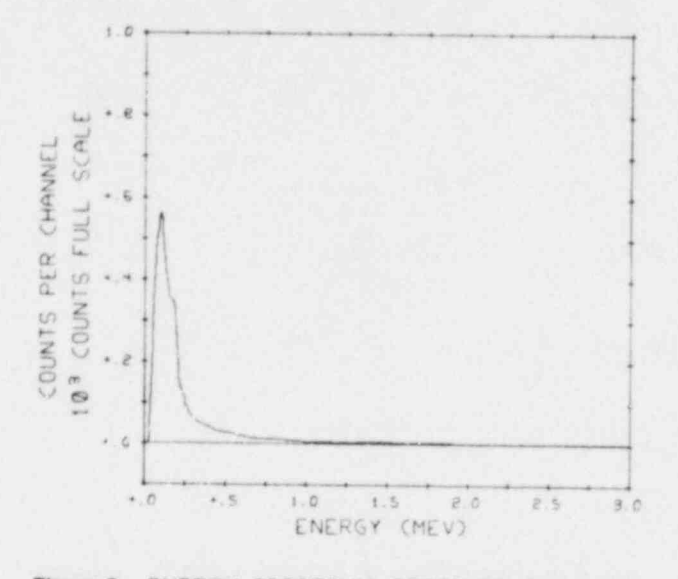

Figure 5. ENERGY SPECTRUM OBSERVED OVER THE **SITE** 

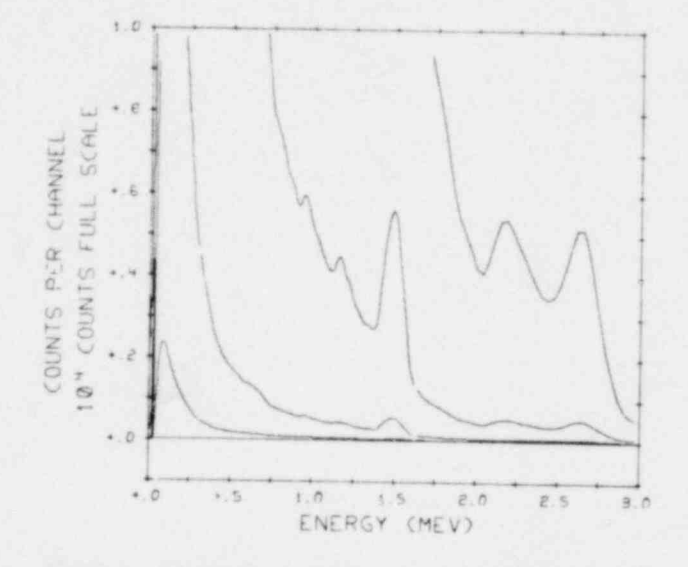

Figure 6. ENERGY SPECTRUM OBSERVED OVER NORTHWEST CORNER OF THE SITE

(

)

)

)

comprised of a master (aircraft) and two remote and data storage. The unit also contains a drive<br>(ground) stations, is used to determine the mechanism for magnetic tane cartridges a small (ground) stations, is used to determine the mechanism for magnetic tape cartridges, a small<br>distance of the aircraft from the ground stations.<br>thermal printer, and a 32-character display. The distance of the aircraft from the ground stations.<br>Each of the three transceiver units provides an the state of a high level language facilitates Each of the three transceiver units provides an use of a high level language facilitates<br>butput of up to one kilowatt peak power. The modification of the calculator program to fit system is capable of measuring ranges up to 100 nautical miles under line-of-sight conditions. Resolution of the system is one foot, and  $\blacksquare$  A special interface circuit effects compatibility accuracy is better than  $\pm$  10 feet. Transmissions between the MRS's 24 data output lines and 2  $\frac{1}{2}$  accuracy is better than  $\pm$  10 feet. Transmissions between the MRS's 24 data output lines and 2 are coded to differentiate between the two strobes with the calculator's 16 byte input data are coded to differentiate between the two strobes with the calculator's 16 byte input data<br>ground-based transponders. Signals from the buss, control, and status lines. Also provided in ground-based transponders. Signals from the buss, control, and status lines. Also provided in transponders are at a frequency different from this circuit is a digital-to-analog converter to transponders are at a frequency different from this circuit is a digital-to-analog converter to<br>the master's in order to guard against ranging drive the pilot's steering meter. The interface is the master's in order to guard against ranging drive the pilot's steering meter. The interface is<br>trom the master to microwave-reflecting objects. Under the direct control of the calculator from the master to microwave-reflecting objects. under the program.

) A control unit in the aircraft initiates a complete interrogation cycle every 250 milliseconds. This cycle consists of a group of pulses to establish **Calculator Program** which of the two transponders is being interrogated, followed by ranging pulses (up to Arithmetic calculations, using the actively<br>forty) until ten valid returns have been received measured ranges, are performed by the forty) until ten valid returns have been received. The salured ranges, are per The control unit then outputs the average measured range to external equipment. If ten measured range to external equipment. If ten  $\bullet$  Measure the distance between the two valid returns are not received, the control unit will ground stations (the "baseline" length). output a "zero-range" to the external equipment. The procedure is repeated for the second <br>transponder. To acquire, the two ranges may take from the orthogonal system of the baseline to transponder. To acquire, the two ranges may take from 45 milliseconds to 140 milliseconds. The an orthogonal system centered on two<br>microwave system idles for the remainder of the subservable terrain features. microwave system idles for the remainder of the 250 millisecond cycle.

### External Equipment Use of MRS Ranges

control unit are the Radiation Data Acquisition in or out of survey area, distance to enand Recorder system (REDAR) and the Steering beginning) of line, and ground speed. and Recorder system (REDAR) and the Steering Indicator Calculator (SIC). A range pair is recorded on the REDAR tape along with the concurrent radiation data for each 1 second of<br>data acquisition. The processing of REDAR tape<br>recorded ranges is described elsewhere. The relative location of the survey area with<br>respect to the baseline (i.e., "above" or steering indicator/calculator reads in a range pair must first be keyed into the calculator in order to every quarter-second. These data are processed steering indicator/calculator reads in a range pair

### APPENDIX\* Steering Indicator Calculator System

The heart of this system is a programmable desk- Microwave Ranging System and Steering top calculator which weighs only 25 pounds<br>Indicator/Calculator (Hewlett-Packard 9825A). It is programmable in a (Hewlett-Packard 9825A). It is programmable in a<br>high level language (similar to FORTRAN) and A line-of-sight, X-band microwave system,<br>
comprised of a master (aircraft) and two remote<br>
and data storage. The unit also contains a drive modification of the calculator program to fit<br>unique field situations.

- 
- 
- Provide the pilot with left/right steering information.
- External equipment receiving range data from the external equipment receiving range data from the line number, direction of flight, steering error, control unit are the Radiation Data Acquisition in or out of survey area,

every quarter-second. These data are processed<br>in real time to give the aircraft pilot an on-line or<br>quantitative left- or right-of-line indication.<br>angular information.

Prior to the start of the actual survey certain flight Written by A.E. Villaire. May 1979. Las Vegas, NV: EG&G maneuvers are required to measure parameters.

- Baseline measurement: the distance between also enter values representing the the ground-based transponders is measured also enter values of the lines. The latter the ground-based transponders is measured longitudinal extent of the lines. The latter<br>by flying across the baseline (preferably mid-<br>continues sometimes not used for extremely way) at as low an altitude as is practical. The<br>value calculated for the baseline length is the value calculated for the baseline length is the determines the ends of the lines. All these<br>minimum of the sum of the two ranges.<br>data are printed out and are recorded on tape
- Survey orientation and location: the aircraft<br>crew must find two terrain features, natural or crew must find two terrain features, natural or The survey then proceeds with the operator<br>man-made, that can also be found on the mare seving in the initial line number and direction man-made, that can also be found on the map be visiting in the initial line number and direction<br>or aerial photo depicting the survey lines of flight (handled simply as "+" or "-"). At the Instantaneous ranges measured while end of a line, the operator increments or passing directly over these features are decrements the line number and reverses the passing directly over these features are entered in the calculator memory using a entered in the calculator memory using a sign of the flight direction. The pilot, after<br>"hack" button. The two range pairs obtained negotiating a turn, may use the steering "hack" button. The two range pairs obtained hegotiating a turn, may use the steering<br>are used by the program to calculate the meter to "home in" on the new line. The are used by the program to calculate the meter to "home in" on the new line. The angle between the baseline and the survey operator may relay to the pilot the distance to angle between the baseline and the survey operator may relay to the pilot the distance to<br>lines and the offset of the survey area from the the start of the line (if the longitudinal extent lines and the offset of the survey area from the the start of the line (if the longitudinal extent<br>baseline. If the word ack points do not lie on a baseline. If you hack points do not lie on a values were keyed in) so that no harsh ine parallel to the desired survey lines, an anneuvers are required in order to start the line parallel to the desired survey lines, an maneuvers are required in order to start the angular correction may be manually entered next line. (Even moderate aircraft banking angular correction may be manually entered next line. (Even moderate aircraft banking<br>in the calculator. The operator must then key causes loss of microwave signal as the in the calculator. The operator must then key causes loss of microwave signal as the<br>in the intended survey line spacing; he may fuselage or wings occlude the line of sight).

option is sometimes not used for extremely<br>long lines where loss of reliable signal data are printed out and are recorded on tape. so they may be recalled for use at another time.

of flight (handled simply as "+" or "-"). At the<br>end of a line, the operator increments or fuselage or wings occlude the line of sight).

 $\bullet$ 

t

I

ei

et

6

 $\bullet$ 

### DISTRIBUTION

### NRC LBL

. . .

### DOE/OES EG&G

J. K. Magruder (1) R. B. Purcell (2) LIBRARIES

W. E. Anderson (1)

B. H. Weiss (15) H. A. Wolfenberg (1)

L. J. Deal (5) C. M. Bluitt, LVAO (1) H.M. Borella, SBO (2) **DOE/MA** J. F. Doyle, LVAO (1)<br>W. A. Frankhauser, WAMD (2) R. G. Shull (1) L. A. Franks, SBO (1) H. A. Lamonds, SBO (1) R. E. Lounsbury, WAMD (2) **DOE/TIC** R. L. Lynn, SBO (1)<br>T. C. Maguire, WAMD (1) T. B. Abernathy (2) R. A. Mohr, SBO (1) L. G. Sasso, LVAO (1) **DOE/NV** G. R. Shipman, WAMD (1)<br>G. P. Stobie, LVAO (1) H. F. Hahn, EMO (1) E. J. Story, LVAO (1)<br>D. G. Jackson (3) T. P. Stuart, LVAO (1) D.G. Jackson (3) T. P. Stuart, LVAO (1)<br>J. A. Koch (1) W. J. Tipton, LVAO (1) J. A. Koch (1) W. J. Tipton, LVAO (1)<br>R. R. Loux (1) G. G. Widner, LVAO (1) G. G. Widner, LVAO (1)

H&N AMO (50) Las Vegas (1)<br>Santa Barbara (2)

> UNC RECOVERY SYSTEMS FACILITY WOOD RIVER JUNCTION. RHODE ISLAND EGG-1183-1756 DATE OF SURVEY: AUGUST 1979 CATE OF REPORT: DECEMBER 1979